# **Pembuatan Sistem Informasi Administrasi untuk mengelola Stok UD "Narwastu" dengan Metode EOQ dan ROP**

Nikolas Wijaya Karundeng<sup>1</sup>, Silvia Rostianingsih<sup>2</sup>, Leo Willyanto Santoso<sup>3</sup> Program Studi Teknik Informatika Fakultas Teknologi Industri Universitas Kristen Petra Jl. Siwalankerto 121 – 131 Surabaya 60236 Telp. (031) – 2983455, Fax. (031) - 8417658 E-mail: nicwyvern@gmail.com<sup>1,</sup> silvia@petra.ac.id<sup>2,</sup> leow@petra.ac.id<sup>3</sup>

**ABSTRAK:** UD "Narwastu" merupakan perusahaan yang bergerak dalam bidang perdagangan. UD "Narwastu" sendiri terdiri dari 2 bagian yaitu pabrik pembuatan barang dari bahan mentah menjadi barang jadi (salah satu produknya, yaitu lulur) dan kantor pendistribusian barang. Bagian produksi yang merupakan pabrik menjalankan sistemnya secara manual (belum terkomputerisasi). Perhitungan stok barang yang masih manual tersebut tentu akan menimbulkan banyak kendala dan mempengaruhi proses penjualan pembelian.

Berdasarkan latar belakang permasalahan tersebut, maka dirancang Sistem Informasi Administrasi. Proses perancangan system dari aplikasi ini melalui beberapa tahap, dimulai dari pengecekan stok barang pada pabrik, proses penjualan dan pembelian barang dari aplikasi yang akan dibuat. Proses pembuatannya menggunakan Microsoft Visual Studio 2010 Visual Basic .NET. sebagai bahasa pemrogramannya dan Microsoft SQL Server 2005 sebagai database. Proses Sistem Informasi Administrasi metode Economic Order Quantity (EOQ) dan Reorder Point (ROP).

Hasil yang diperoleh dari aplikasi yang telah dibuat antara lain, nilai yang diperoleh dari perkiraan pembelian dengan metode EOQ dan ROP dan laporan tentang siklus kerja UD "Narwastu" secara umum.

**Kata kunci:** Penjualan dan pembelian, Economic Order Quantity (EOQ), Reorder Point (ROP), UD "Narwastu.

*ABSTRACT: UD "Narwastu" is a company that move on trading filed.* UD "Narwastu" *consists of two parts, namely factory that making goods and distribution office. Factory's system is not computerized. The Calculation of goods stock is still manual. That calculation can make many mistake and affect purchasing and selling process.*

*Based on that problem, so Administration Information System has beed created. Design System Process from this application is through many stage, The beginning stage is Checking Stock from the Factory, the second stage is designing purchasing and selling process. This application using Microsoft Visual Studio 2010 Visual Basic .NET. as programming language and Microsoft SQL Server 2005 as database. Economic Order Quantity (EOQ) and Reorder Point (ROP) are used for Managing Stock.*

*The result of this application is value for forecast purchasing stock with EOQ and ROP methods and report for working system*  UD "Narwastu" *generally.* 

*Keywords: Purchasing and Selling, Economic Order Quantity (EOQ), Reorder Point (ROP),* UD "Narwastu".

#### **1. PENDAHULUAN**

Secara umum UD "Narwastu" merupakan perusahaan yang melakukan pembuatan barang dari bahan mentah menjadi barang jadi atau setengah jadi dan dilanjutkan proses menjual barang tersebut ke *customer*. UD "Narwastu" merupakan perusahaan yang bergerak dalam bidang perdagangan. UD "Narwastu" sendiri terdiri dari 2 bagian yaitu pabrik pembuatan barang dari bahan mentah menjadi barang jadi (salah satu produknya, yaitu lulur) dan kantor pendistribusian barang.

Stok gudang dibutuhkan perusahaan untuk menjaga kebutuhan *customer*, terutama pabrik sangat perlu untuk mengelola stok barang agar kebutuhan *customer* dapat terpenuhi. Banyak perusahaan yang kurang dapat mengelola stok barang, sehingga menyebabkan kerugian, baik secara langsung berupa biaya, maupun tidak langsung berupa peluang. Mengelola stok dapat dilakukan dengan berbagai macam, seperti: menentukan *Economic Order Quantity* (EOQ) dan *Reorder Point* (ROP). Penggunaan EOQ didasari oleh harga pembelian bahan yang konstan. Penggunaan ROP didasari oleh menghindari kekurangan stok barang jadi, sehingga penjualan barang dapat berjalan dengan lancar.

## **2. TINJAUAN PUSTAKA**

#### *2.1* **Metode** *Economic Order Quantity*

Model *Economic Order Quantity* (EOQ) mengasumsikan tingkat permintaan konstan dan tidak terjadi *stockout* [1]. Dalam situasi ini, permintaan bersifat konstan karena sejumlah besar konsumen melakukan pembelian periodik dalam jumlah kecil dan stockout tidak diijinkan terjadi. Rumus perhitungan untuk EOQ dapat dilihat pada rumus (1):

$$
EOQ = \sqrt{\frac{2DS}{H}}
$$
.................(1)

dimana:

- D = jumlah demand dalam unit per tahun
- $H = biaya penanganan per unit per tahun$
- S = biaya untuk melakukan sebuah pemesanan
- $Q =$  jumlah pemesanan dalam unit.

## *2.2* **Metode** *Reorder Point*

Reorder point adalah saat atau waktu tertentu perusahaan harus mengadakan pemesanan bahan dasar kembali, sehingga datangnya pesanan tersebut tepat dengan habisnya bahan dasar yang dibeli, khususnya dengan metode EOQ [2].

Konsep *service level* merupakan kunci dari manajemen persediaan dalam ketidakpastian. *Service level* merupakan persentasi terjadinya demand selama *lead time* yang masih dapat dipenuhi oleh persediaan yang ada. Beberapa pendekatan analitis telah disarankan untuk menentukan service level optimal, tetapi dalam praktiknya, penentuan *service lev*el adalah keputusan yang berdasarkan kebijakan. Contohnya, sebuah toko swalayan. Tergantung dari pesaing dan kesabaran pelanggan, minimuan dingin mungkin membutuhkan *service level* sebesar 99%, sedangkan untuk roti cukup dengan menggunakan *service level* sebesar 95%.

Re Order Point= (Lead Time× Penggunaan perhari) + Safety Stock.......................................................................................(2)

## *2.3 Document Flow*

*Document flow* menggambarkan aliran dokumen – dokumen dan informasi diantara area yang berhubungan di dalam perusahaan. Sebuah *document flow* berguna dalam menganalisa prosedur – produser kontrol internal. *Document flow* juga merupakan alur yang menggambarkan hubungan antara *input*, proses dan *output*  sebuah sistem. Sebuah *document flow* akan mengidentifikasi *input* yang masuk ke dalam sistem dan asal dari *input* tersebut. Ada dua macam *input* yang akan masuk ke dalam sistem, yaitu *input* yang berupa data baru yang masuk ke dalam sistem atau data yang telah disimpan sebelumnya. Data yang masuk ke dalam sistem akan digunakan di masa yang akan datang untuk mengolah sistem. *Document flow* juga menampilkan logika yang digunakan komputer ketika melakukan proses dalam sistem. Hasil dari informasi baru merupakan komponen *output* yang dapat disimpan ataupun untuk digunakan di masa yang akan datang dan ditampilkan pada layar komputer atau dicetak di kertas. Dalam beberapa hal, *output* dari sebuah proses adalah *input* untuk proses - proses lainnya [3].

# *2.4 Entity Relationship Diagram (ERD)*

*Entity Relationship Diagram* (ERD) merupakan gambaran teknis untuk menggambarkan skema sebuah *database*. Dinamakan sebagai ERD karena menunjukkan berbagai *entity* yang dimodelkan dan adanya hubungan yang penting diantara *entity* – *entity* tersebut. Entity sering disamakan dengan *table*, akan tetapi entity bukanlah sebuah *table* [4].

# *2.5 Structured Query Language (SQL)*

*Structured Query Language* merupakan bahasa yang digunakan untuk mengakses data dalam basis data yang relasional. Bahasa ini merupakan bahasa standar yang digunakan dalam manajemen basis data relasional [5].

Secara umum, SQL terdiri dari dua bahasa, yaitu *Data Definition Language* (DDL) dan *Data Manipulation Language* (DML). DDL digunakan untuk mendefinisikan, mengubah, serta menghapus basis data dan objek – objek yang diperlukan dalam basis data seperti tabel, view, user, dan sebagainya. DDL yang umum digunakan adalah CREATE untuk membuat objek baru, USE untuk menggunakan objek, ALTER untuk mengubah objek yang sudah ada, dan DROP untuk menghapus objek.

## **3. DESAIN SISTEM**

Dari UD "Narwastu" merupakan perusahaan yang bergerak di bidang pembuatan, serta penjualan kosmetik. Perusahaaan ini dibagi menjadi dua yaitu bagian produksi dan bagian penjualan yang merupakan distributor langsung pabrik. Bagian produksi yang merupakan pabrik menjalankan sistemnya secara manual (belum terkomputerisasi). Secara umum sistem yang terjadi di UD "Narwastu" dijelaskan pada Gambar 1.

Dari alur sistem perusahaan dilakukan desain alur data seperti pada Gambar 1. Desain *Entity Relationship Diagram* (ERD) dapat dilihat pada Gambar 2, Desain *Physical Relationship Diagram* (ERD) dapat dilihat pada Gambar 3, merupakan rancangan tabel dan menunjukkan relasi antar tabel yang ada.

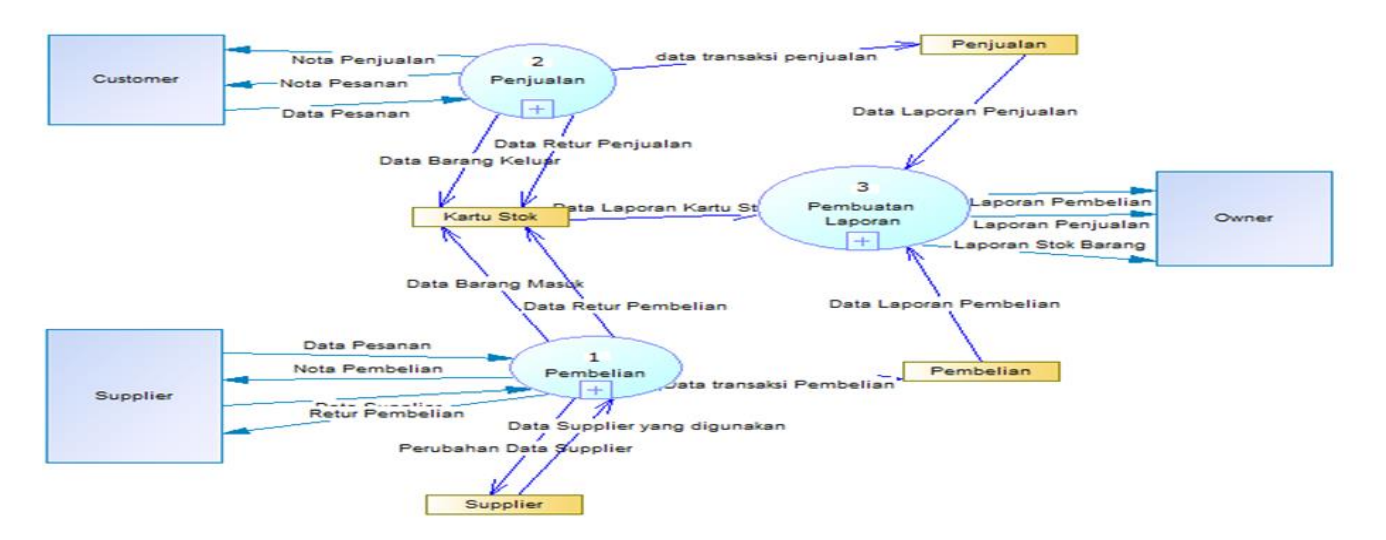

**Gambar 1. Data Flow Diagram (DFD) sistem perusahaan**

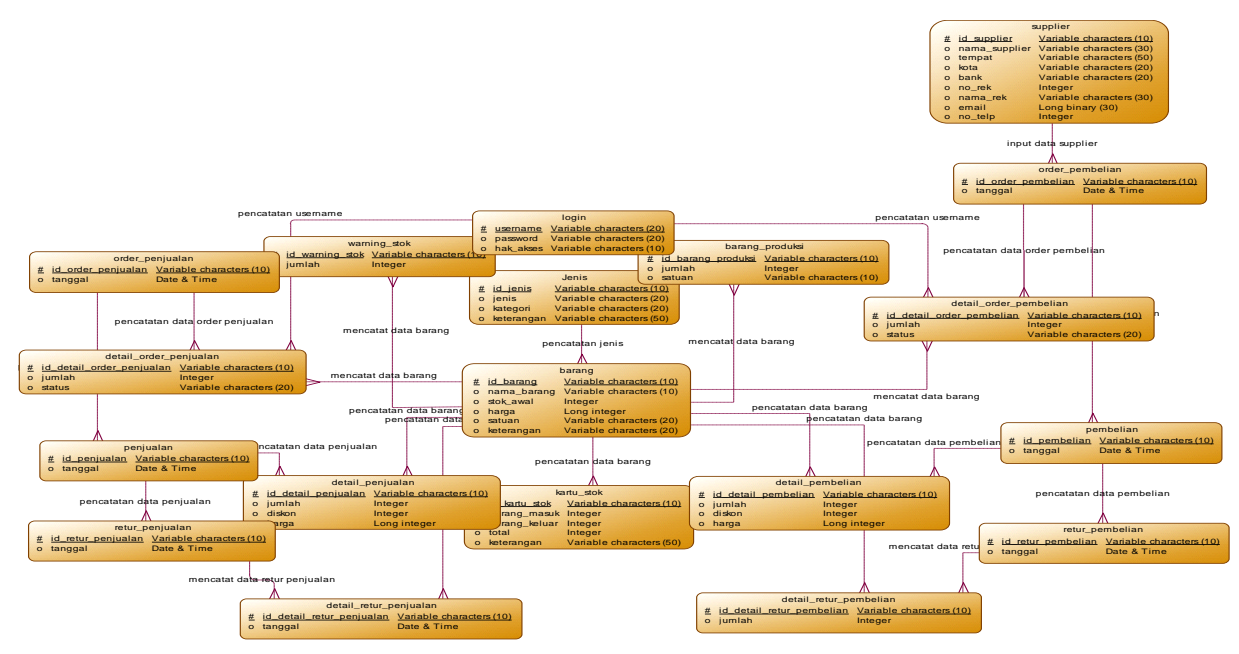

**Gambar 2.** *Conceptual Data Model* **(CDM)**

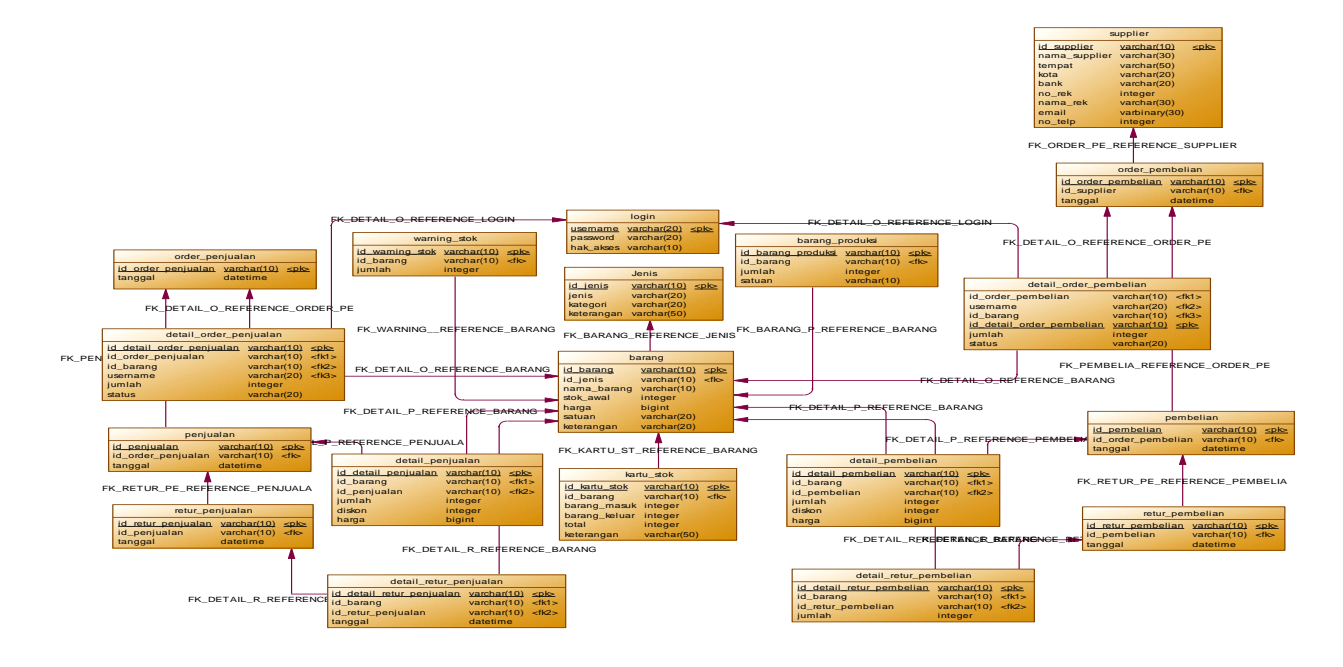

**Gambar 3.** *Physical Data Model* **(PDM)**

# **4. HASIL**

## **4.1 Perhitungan ROP dan EOQ**

Hasil ini merupakan hasil dari perhitungan ROP berupa nilai stok yang harus dipenuhi selama setahun. Hasil dari perhitungan EOQ adalah sebuah nilai dengan perkiraan pembeliaan yang efisien sehingga dapat menghemat biaya perusahaan.

Contoh kasus tersebut adalah sebuah perusahaan membutuhkan bahan per minggu 7 kg dengan *lead time* 2 minggu, *safety stock*  50% dari kebutuhan selama *lead time*.

Biaya pemesanan setiap kali pemesanan Rp 0.3 juta, biaya penyimpanan per 30kg Rp 5 juta, dan biaya per kg Rp 0.034 juta .

Re Order Point=  $d + (L \times S)$ 

Perhitungan manual ROP =  $15 + 50 %$  \* (2\* 15) = 30

$$
EOQ = \sqrt{\frac{2DS}{H}}
$$

Perhitungan manual EOQ = sqrt( $(2*1560*0.3) / (0.034*5) = 74$ 

Perusahaan melakukan pemesanan barang sebanyak 6 kali dalam setahun, maka:

Biaya penyimpanan =  $((260/30)*5)*6 + ((130/30)*5)*6 = 420$ juta

Perhitungan biaya penyimpanan didapat dari banyaknya barang yang telah dihitung dengan ROP dikalikan dengan 52 minggu dibagi dengan banyaknya pemesanan dalam setahun. Kemudian dibagi dengan batas penyimpanan per 30 kg dan dikalukan dengan biaya penyimpanan sebesar 5 juta per 30 kilo.

Biaya pemesanan yang dikeluarkan  $= 6 * 0.3 = 1.8$  juta

Perhitungan biaya penyimpanang didapatkan dari banyaknya pemesanan dalam setahun dikalikan dengan biaya pemesanan.

Jika pesanan tersebut dilakukan dengan metode EOQ dalam setahun, maka:

Biaya penyimpanan =  $15 * 12 = 180$  juta

Perhitungan biaya penyimpanan didapatkan dari biaya penyimpanan per 30kg untuk tiap barang yang dibutuhkan tiap bulan dikalikan dengan banyaknya bulan. Sehingga jumlah kebutuhan dalam setahun yakni, 1560 dibagi dengan 21 kali pengiriman berkisar 75kg. Biaya penyimpanan dari 75 kg sebesar 15 juta dihitung dari biaya sebesar 5 juta per 30 kg.

Biaya pemesanan =  $21 * 0.3 = 6.3$  juta

Untuk biaya pemesanan didapatkan dari banyaknya pemesanan dikalikan dengan biaya pemesanan.

Maka keuntungan yang didapat dari menggunakan metode EOQ adalah:

 $420+1.8 - (180+6.3) = 421.8 - 186.3 = 235.5$  juta

Selisih dari biaya penyimpanan ditambah dengan biaya pemesanan tanpa menggunakan EOQ dikurangi dengan biaya penyimpanan ditambah dengan biaya pemesanan dengan EOQ menghasilkan nilai yang positif, maka diketahui bahwa metode EOQ lebih layak digunakan untuk beberapa jenis barang.

Kekurangan dari metode ini adalah harga barang untuk tiap kali pembelian bisa berbeda, sedangkan metode EOQ mengasumsikan sama dalam setahun. Metode EOQ tidak dapat diterapkan pada beberapa barang dikarenakan tingkat kadaluarsa barang yang cepat, sedangkan pada beberapa kasus EOQ tidak melihat hal tersebut.

Dari perhitungan di atas, maka diketahui bahwa metode EOQ lebih layak digunakan.

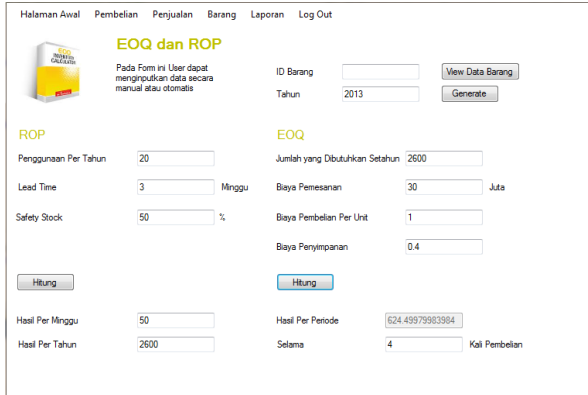

**Gambar 3. Hasil dari Perhitungan ROP dan EOQ**

## **4.2 Kekurangan EOQ dan ROP**

Kekurangan dari metode ini adalah harga barang untuk tiap kali pembelian bisa berbeda, sedangkan metode EOQ mengasumsikan sama dalam setahun. Metode EOQ tidak dapat diterapkan pada beberapa barang dikarenakan tingkat kadaluarsa barang yang cepat, sedangkan pada beberapa kasus EOQ tidak melihat hal tersebut.

## **5. KESIMPULAN**

Berdasarkan hasil pengujian yang dilakukan terhadap aplikasi dapat disimpulkan beberapa hal sebagai berikut:

- Dengan aplikasi ini perusahaan untuk menghemat biaya perusahaan dengan menghitung pembelian yang efisien.
- Perusahaan dapat menjaga stok dengan metode ROP sehingga tidak terjadi kekurangan stok.

## **6. DAFTAR PUSTAKA**

- [1] Gitosudarmo, I., & Mulyono, A. (2000). Manajemen bisnis logistik (1st ed.). Yogyakarta:BPFE.
- [2] Fitzsimmons, J.A., & Fitzsimmons, M.J. (2001). Service Management: Operations, strategy and information technology (3rd ed.). New York:McGraw-Hill.
- [3] Romney, M.B. & Steinbart, P.J. (2012). *Accounting information system*. New Jersey : Prentice Hall.
- [4] Whitten, J., Bentley, R. & Dittman, K. (2007). *System* Analysis and Design Methods (6<sup>th</sup> Ed). New York: McGraw-Hill.
- [5] Marcus, Teddy. (2004). Delphi Developer dan SQL Server 2000. Bandung.